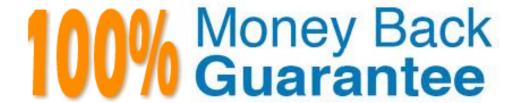

Vendor: IBM

Exam Code: C2150-537

Exam Name: IBM Tivoli Directory Server V6.3

**Implementation** 

Version: Demo

The customer wants to deploy IBM Tivoli Directory Server V6.3 (ITDS) in a Solaris environment. On which two Solaris platforms can ITDS be deployed? (Choose two.)

- A. PowerPC
- B. Solaris 32-bit
- C. SUNW, Ultra-1
- D. Solaris SPARC 64-bit
- E. Solaris Global Zone on Solaris 10

Correct Answer: DE

#### **QUESTION 2**

The customer must deploy a component of IBM Tivoli Directory Server V6.3 (ITDS) 32-bit on AIX. Which component can be deployed in this manner?

- A. ITDS Client
- B. ITDS Server
- C. ITDS Proxy Server
- D. ITDS Web Administration Tool

**Correct Answer:** A

#### **QUESTION 3**

The customer wants to install the IBM Tivoli Directory Server (ITDS) Web Administration Tool. What is a prerequisite to accomplish this?

- A. IBM HTTP Server
- B. Microsoft IIS Server
- C. Oracle WebLogic Server
- D. IBM WebSphere Application Server

**Correct Answer:** D

#### **QUESTION 4**

The customer has a requirement to secure LDAP communications. Which statement is true for server authentication?

- A. LDAP client must have a public key and associated client certificate in the client's key database file.
- B. LDAP server must have a public key and associated client certificate in the client's key database file.
- C. LDAP client must have a private key and associated server certificate in the client's key database file.
- D. LDAP server must have a private key and associated server certificate in the server's key database file.

Correct Answer: D

# **QUESTION 5**

Given the security requirements for securing passwords in an IBM Tivoli Directory Server V6.3 environment, which three encryption algorithms are available? (Choose three.)

- A. des
- B. md7
- C. aes512
- D. aes256
- E. ssha384
- F. ssha512

# **QUESTION 6**

Which password encryption supports two-way encryption?

- A. AES
- B. MD5
- C. Crypt
- D. SHA1

**Correct Answer:** A

# **QUESTION 7**

In the IBM Tivoli Directory Server V6.3 (ITDS) requirements document for a customer project there is a requirement for a proxy server for distributed data. What planning for the proxy server is necessary?

- A. to act as a front-end server to distribute requests to multiple ITDS servers
- B. to act as a back-end server to distribute requests to multiple ITDS servers
- C. to set up logical connections between ITDS and Active Directory for distributed data
- D. to set up logical connections between ITDS and SunOne Directory for distributed data

**Correct Answer:** A

#### **QUESTION 8**

What is a requirement for an IBM Tivoli Directory Server (ITDS) Proxy Server?

- A. a DB2 database
- B. an ITDS LDAP Server
- C. an Active Directory forest
- D. an IBM WebSphere Edge Server

**Correct Answer:** B

# **QUESTION 9**

The customer has a requirement to send updates through a proxy server. What authority should be planned?

- A. Anonymous User
- B. System Administrator
- C. Local Administration Group Member
- D. Global Administration Group Member

Correct Answer: D

#### **QUESTION 10**

How can a custom attribute or objectclass definition be added to the schema of an IBM Tivoli Directory Server (ITDS) instance?

- A. use the LDAP Control Center
- B. use the ITDS Instance Administration Tool
- C. use the ITDS Web Administration Tool
- D. add the definition to the ibmslapd.conf file

**Correct Answer:** C

# **QUESTION 11**

Which two attribute types are available on an object lass definition? (Choose two.)

- A. nominal
- B. required
- C. optional
- D. unrestricted
- E. generalized date syntax

#### **QUESTION 12**

Applications authenticate to the IBM Tivoli Directory Server V6.3. Which two pieces of information are used for authentication? (Choose two.)

- A. cn attribute
- B. unique identified name
- C. ibm-entryuuid attribute
- D. userPassword attribute
- E. full distinguished name

Correct Answer: DE

# **QUESTION 13**

Which file format is used to load customer data?

- A. DSMLfilesfrom a Web Application Server
- B. MS Word document of department entries
- C. an XML extract from a department spreadsheet
- D. LDIFfilesextract from a Human Resources system

Correct Answer: D

### **QUESTION 14**

What are two common attributes used to create a person entry? (Choose two.)

- A. sn
- B. cn
- C. uid
- D. lastname
- E. givenname

Correct Answer: AB

# **QUESTION 15**

What type of objectclass is required in order to define an LDAP entry to be loaded into an IBM Tivoli Directory Server V6.3 environment?

- A. auxiliary
- B. absolute
- C. structural
- D. hierarchical

**Correct Answer:** C

# **QUESTION 16**

Which versions of IBM Tivoli Directory Server (ITDS) can be directly migrated to ITDS V6.3?

A. only ITDS V6.2

- B. all ITDS V6.x versions
- C. all previous ITDS versions
- D. all ITDS V5.x and V6.x versions

# **QUESTION 17**

Which action is typically taken prior to performing a migration of an IBM Tivoli Directory Server environment?

- A. backup of Audit log
- B. backup of user data
- C. backup of replication database
- D. backup of the Changelog database

**Correct Answer:** B

# **QUESTION 18**

Which tool can be used for an IBM Tivoli Directory Server migration?

- A. idsxcfg utility
- B. idsimigr utility
- C. idsdiradm utility
- D. idsldif2db utility

**Correct Answer:** B

#### **QUESTION 19**

The customer would like an automated backup of their entire directory server instance configuration, schema and data with minimal downtime. Which IBM Tivoli Directory Server (ITDS) backup methodology would be appropriate?

- A. perform the db2 backup utlity
- B. perform the idsdb2ldif utility
- C. configure online backup using the idsxcfg utility
- D. schedule online backup using the ITDS Web Administration Tool

**Correct Answer:** D

# **QUESTION 20**

Which two IBM Tivoli Directory Server (ITDS) interfaces are used for both online backup and restore? (Choose two.)

- A. Administrator Console Tool
- B. idsdbbackup command line
- C. idsldapexop command line
- D. ITDS Web Administration Tool
- E. idsdbrestore command line

Correct Answer: CD

#### **QUESTION 21**

During the requirements gathering phase of a project, the customer expressed a desire to use IBM DB2 (DB2) commands for backup and restore. Which statement is true as an advantage of using DB2 commands for backup/restore?

- A. DB2 backup on an AIX machine can be restored on a Solaris machine.
- B. DB2 instance owners and administrators are preserved in the backed-up database.

- C. DB2 backup from a previous version of DB2 can be restored to a more current version of DB2.
- D. DB2 configuration parameters and database optimization parameters are preserved for the backed- up database.

# **QUESTION 22**

Click the Exhibit button.

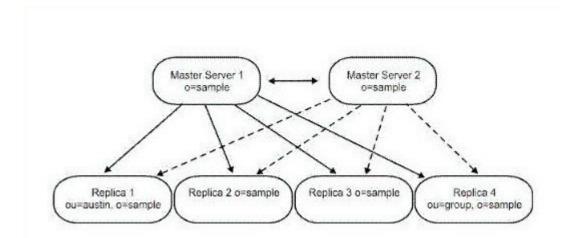

The customer wants to replicate LDAP data. The Exhibit describes which replication topology?

- A. peer replication
- B. gateway replication
- C. forwarding replication
- D. cascading replication

**Correct Answer:** A

# **QUESTION 23**

A customer wants to partially replicate LDAP data. Which statement is true?

- A. attributes that are to be replicated are specified using a replication filter
- B. attributes that are to be replicated are specified using the replication policy
- C. objectclasses that are to be replicated are specified using a replication URL
- D. objectclasses that are to be replicated are specified using the replication policy

**Correct Answer:** A

# **QUESTION 24**

The customer must replicate LDAP data. What is a valid replication topology for an IBM Tivoli Directory Server V6.3 environment?

- A. replication of subtrees of the Directory Information Tree to specific servers
- B. replication of cn=localhost of the Directory Information Tree to specific servers
- C. replication of cn=changelog of the Directory Information Tree to specific servers
- D. replication of cn=configuration of the Directory Information Tree to specific servers

**Correct Answer:** A

# **QUESTION 25**

What is the method for installing IBM Tivoli Directory Server V6.3 on a UNIX system without a graphical user interface?

- A. run a Java program
- B. use InstallShield MultiPlatform
- C. use utilities provided by the operating system
- D. extract install files using unzip/untar commands

# **QUESTION 26**

Which IBM DB2 product must be selected for an IBM Tivoli Directory Server V6.3 installation using the db2\_install utility?

- A. ESE
- B. RTCL
- C. JDBC
- D. CLIENT

Correct Answer: A

# **QUESTION 27**

Which GSKit version is included with IBM Tivoli Directory Server V6.3?

- A. GSKit V6.3
- B. GSKit V7.0
- C. GSKit V8.0
- D. GSKit V10

**Correct Answer:** C

#### **QUESTION 28**

Which operating system requires tuning kernel parameters to configure IBM Tivoli Directory Server V6.3?

- A. Solaris 10
- B. IBM AIX V5.3
- C. IBM AIX V6.1
- D. Windows Server 2003

**Correct Answer:** A

# **QUESTION 29**

Which version of Web application server is provided with IBM Tivoli Directory Server V6.3?

- A. Tomcat Application Server V7
- B. JBoss Application Server V5.1
- C. IBM WebSphere Application Server V6.1
- D. Embedded WebSphere Application Server V7.0

Correct Answer: D

#### **QUESTION 30**

What type of information does this file contain: Idapdb.properties?

- A. unsupported IBM DB2 installations available on the system
- B. all supported IBM DB2 installations available on the system
- C. a single supported IBM DB2 installation available on the system
- D. the database location for the IBM Tivoli Directory Server instance

Correct Answer: C

Which component of IBM Tivoli Directory Server V6.3 (ITDS) is provided as a separate installation image?

- A. ITDS plug-in SDK
- B. ITDS Proxy Server
- C. Directory White Pages
- D. ITDS Web Administration Tool

# **Correct Answer:** C

# **QUESTION 32**

What is a prerequisite for installing the IBM Tivoli Directory Server White Pages application?

- A. GSKit
- B. IBM DB2
- C. IBM Tivoli Directory Server Client SDK
- D. Embedded WebSphere Application Server

# **Correct Answer:** D

# **QUESTION 33**

In which folder of the IBM Tivoli Directory Server install path is the log file Idapinst.log located on Windows servers?

- A. var
- B. opt
- C. usr
- D. temp

# **Correct Answer:** A

# **QUESTION 34**

What are two methods used to uninstall IBM Tivoli Directory Server V6.3 (ITDS) packages? (Choose two.)

- A. use InstallShield GUI
- B. mark ITDS folders as deleted
- C. use operating system utilities
- D. removesITDS and related folders
- E. use ITDS provided utilities to unconfigure software

# Correct Answer: AC

# **QUESTION 35**

Which method verifies the successful uninstallation of IBM DB2 V9.7 on AIX, Linux, or Solaris?

- A. run the db2ls command and verify
- B. run the db2 deinstall command and verify
- C. run the db2 listfixpacks command and verify
- D. run the Islpp / rpm / pkginfo command and verify

# Correct Answer: A

# **QUESTION 36**

Which two statements are true about the purpose of the deploy\_IDSWebApp utility in IBM Tivoli Directory Server V6.3 (ITDS)? (Choose two.)

- A. It is used to stop the embedded IBM WebSphere profile.
- B. It is used to start the embedded IBM WebSphere profile.
- C. It is used to deploy the ITDS Web Administration Tool into WebSphere.
- D. It is used to uninstall the embedded IBM WebSphere Application Server.
- E. It is used to uninstall the ITDS Web Administration Tool from the embedded WebSphere Application Server (eWAS).

# **QUESTION 37**

Which IBM Tivoli Directory Server V6.3 (ITDS) command adds ITDS instance users?

- A. mkuser
- B. useradd
- C. idsldapadd
- D. idsadduser

**Correct Answer:** D

# **QUESTION 38**

Which GUI utility creates IBM Tivoli Directory Server (ITDS) instance users?

- A. ITDS Control Center
- B. ITDS Configuration Tool
- C. ITDS Web Administration Tool
- D. ITDS Instance Administration Tool

Correct Answer: D

# **QUESTION 39**

What is the first step when creating an IBM Tivoli Directory Server (ITDS) instance?

- A. create an ITDS database
- B. create an IBM DB2 instance
- C. create an ITDS instance owner
- D. create an ITDS administrator group

**Correct Answer:** C

#### **QUESTION 40**

Which operating system requires the Kernel parameters to be tuned prior to creating an IBM Tivoli Directory Server instance?

- A. IBM AIX V6.1
- B. Oracle Solaris 10
- C. Microsoft Windows Vista
- D. Microsoft Windows 2008 Server

Correct Answer: B

# **QUESTION 41**

Which section of IBM Tivoli Directory Server instance information enforces minimum required ulimits on UNIX operating systems?

- A. cn=schema
- B. cn=localhost
- C. cn=ibmpolicies

D. cn=configuration

# Correct Answer: D

# **QUESTION 42**

What search can be used to validate the number of allowable connections to an IBM Tivoli Directory Server?

- A. cn=monitor
- B. cn=workers
- C. cn=openfiles
- D. cn=connections

#### Correct Answer: A

#### **QUESTION 43**

Which tool creates an IBM Tivoli Directory Server (ITDS) instance?

- A. ITDS Control Center
- B. ITDS Web Administration Tool
- C. ITDS Instance Configuration Tool
- D. ITDS Instance Administration Tool

Correct Answer: D

# **QUESTION 44**

Which IBM Tivoli Directory Server V6.3 (ITDS) command creates an IBM DB2 instance for an ITDS instance?

- A. idsicrt
- B. idscfgdb
- C. idsdbcrt
- D. idsidbcrt

# **Correct Answer:** A

# **QUESTION 45**

Which IBM Tivoli Directory Server V6.3 (ITDS) key stash file is used for encrypting passwords in the ibmslapd.conf file?

- A. idsslapddir.ksf
- B. idsldapkey.ksf
- C. idsslapdcfg.ksf
- D. ibmslapdcfg.ksf

#### Correct Answer: B

# **QUESTION 46**

Which two parameters are needed in order to cryptographically synchronize a new IBM Tivoli Directory Server (ITDS) instance with an existing ITDS instance? (Choose two.)

- A. encryption salt
- B. encryption seed
- C. encryption sync
- D. encryption crypto
- E. encryption pass phrase

Correct Answer: AB

What is the default instance non-Secure Admin Server Port for the first instance?

- A. 389
- B. 636
- C. 3538
- D. 12100

# **Correct Answer:** C

# **QUESTION 48**

What is the default instance Admin Server Secure Port for the first instance?

- A. 389
- B. 636
- C. 3539
- D. 12101

# **Correct Answer:** C

# **QUESTION 49**

Which tool can be used to create an IBM DB2 database for use with an IBM Tivoli Directory Server (ITDS) instance?

- A. ITDS Control Center
- B. ITDS Instance Creation Tool
- C. ITDS Web Administration Tool
- D. ITDS Instance Configuration Tool

# Correct Answer: D

# **QUESTION 50**

What does the IBM Tivoli Directory Server V6.3 (ITDS) idsicrt command do?

- A. creates an instance user
- B. creates an IBM DB2 instance
- C. creates an IBM DB2 database
- D. creates an instance administrator

# **Correct Answer:** B

# **QUESTION 51**

What does the IBM Tivoli Directory Server V6.3 (ITDS) idscfgdb command do?

- A. creates an IBM DB2 database
- B. creates an IBM DB2 instance
- C. creates a Changelog database
- D. creates a Tombstone database

# **Correct Answer:** A

# **QUESTION 52**

Which IBM Tivoli Directory Server (ITDS) utility configures a database for online backups?

- A. idsicrt
- B. idscfgdb

- C. idsadcfg
- D. idsdbback

# **QUESTION 53**

When can table space extension size be specified and used?

- A. only for SMS file table space
- B. only for DMS file table space
- C. only for SMS raw table space
- D. only for DMS raw table space

# Correct Answer: B

# **QUESTION 54**

What is the output of the command idscfgdb -I <InstanceName> -c -n?

- A. It configures an IBM Tivoli Directory Server database for online backup.
- B. It changes the character set for the IBM Tivoli Directory Server database.
- C. It changes the existing code page of the IBM Tivoli Directory Server database to local.
- D. It removes the online backup configuration setup of the IBM Tivoli Directory Server database.

#### Correct Answer: D

# **QUESTION 55**

What is the result of running the idscfgchglg command?

- A. configures the lostandfound.log
- B. configures the Changelog database
- C. configures the Tombstone database
- D. changes the configuration log file location

#### Correct Answer: B

# **QUESTION 56**

Which tool configures the Changelog database with an IBM Tivoli Directory Server (ITDS) instance?

- A. ITDS Control Center
- B. ITDS Instance Creation Tool
- C. ITDS Web Administration Tool
- D. ITDS Instance Configuration Tool

# Correct Answer: D

# **QUESTION 57**

Where is the IBM Tivoli Directory Server (ITDS) Changelog database created?

- A. ITDS instance location
- B. ITDS database location
- C. ITDS instance user home
- D. Changelog database owner home

# Correct Answer: B

# **QUESTION 58**

Where does the IBM Tivoli Directory Server V6.3 (ITDS) suffix configuration utilities configure a suffix?

- A. ITDS database
- B. ITDS Changelog
- C. ITDS schema file
- D. ITDS configuration file

# **QUESTION 59**

How are suffixes deleted if LDAP data is already loaded in the configured IBM Tivoli Directory Server suffix?

- A. Use the idsucfgsuf command with -r option.
- B. Use the idsucfgsuf command with -d option.
- C. Use idsucfgsuf to unconfigure suffix and then delete complete Directory Information Tree from RDBM back-end.
- D. Delete complete Directory Information Tree from the RDBM back-end and then use idsucfgsuf to unconfigure suffix.

**Correct Answer:** D

#### **QUESTION 60**

Which tool configures IBM Tivoli Directory Server (ITDS) instance suffix?

- A. idsldapadd
- B. idsldapexop
- C. ITDS Control Center
- D. ITDS Instance Configuration Tool

Correct Answer: D

# **QUESTION 61**

Which IBM Tivoli Directory Server (ITDS) tool splits an LDIF file into separate LDIF files that can be loaded onto individual directory servers while configuring the proxy server?

- A. ITDS Control Center
- B. ITDS Web Administration Tool
- C. ITDS Instance Administration Tool
- D. ITDS Distributed Directory Setup Tool

**Correct Answer:** D

# **QUESTION 62**

What does the Health Check Feature identify in IBM Tivoli Directory Server (ITDS) proxy?

- A. It determines the state of the ITDS proxy server.
- B. It determines the state of the ITDS proxy server database.
- C. It determines the state of the ITDS proxy server backend(s).
- D. It determines whether ITDS proxy can process pass through authentication requests.

**Correct Answer:** C

# **QUESTION 63**

Which servers can be placed in one server group in a distributed directory environment?

- A. Backend server with the same backend server role.
- B. Backend server with the same backend server type.

- C. Backend server with the same split of the directory database.
- D. Backend server with the same partition of the directory database.

# **QUESTION 64**

Which administrative group must a user be a member of in order to configure the IBM Tivoli Directory Server (ITDS) proxy to connect to the backend server?

- A. ITDS Data Administrative group
- B. ITDS Global Administrative group
- C. ITDS RDBM Administrative group
- D. ITDS Backend Administrative group

#### Correct Answer: B

#### **QUESTION 65**

How does IBM Tivoli Directory Server proxy locate and distribute data based on default settings?

- A. based on hash on DN
- B. based on hash on RDN
- C. based on hash on unique attribute
- D. based on hash on the ibm-entryuuid attribute

#### Correct Answer: B

# **QUESTION 66**

Which tool configures an IBM Tivoli Directory Server (ITDS) proxy server?

- A. ITDS Control Center
- B. ITDS Instance Creation Tool
- C. ITDS Web Administration Tool
- D. ITDS Instance Administration Tool

# **Correct Answer:** C

# **QUESTION 67**

Which IBM Tivoli Directory Server V6.3 (ITDS) command creates a key stash file to cryptographically synchronize ITDS instances?

- A. idsadcfg
- B. idsldapexop
- C. idsgendirksf
- D. ibmslapdcfgksf

# **Correct Answer:** C

# **QUESTION 68**

Which value cannot be retrieved from the IBM Tivoli Directory Server instance after it has been created and configured?

- A. encryption key
- B. encryption salt
- C. encryption seed
- D. encryption seed-salt

#### Correct Answer: C

What is an example of when it is recommended to have cryptographically synchronized instances?

- A. When SSL is configured.
- B. When referrals are configured.
- C. When replication is configured with a two-way encryption scheme.
- D. When replication is configured with a one-way encryption scheme.

# Correct Answer: D

# **QUESTION 70**

What action can be performed using the IBM Tivoli Directory Server extended operation tool?

- A. encrypt attributes
- B. suspend replication
- C. configure password policy
- D. configure server for SSL-only mode

#### Correct Answer: B

# **QUESTION 71**

Which IBM Tivoli Directory Server log file contains errors about replication conflicts?

- A. audit.log
- B. ibmslapd.log
- C. idschange.log
- D. lostandfound.log

# **Correct Answer:** D

# **QUESTION 72**

Which two statements are true about the format of the GLPRPL022W error string based on the standard format for error messages? (Choose two.)

- A. This message is a warning.
- B. This message is printed by the referral process.
- C. This message is printed by the replication process.
- D. This message is printed by the gateway component.
- E. This message indicates the data is resynchronized in the directory.

# Correct Answer: AC

# **QUESTION 73**

Which statement is true about replication administrator and directory data administrator roles?

- A. They have equivalent rights.
- B. They have nothing in common.
- C. The administrator rights of directory data administrator are a subset of the replication administrator.
- D. The administrator rights of directory data administrator are a superset of the replication administrator.

# **Correct Answer:** D

# **QUESTION 74**

Which subtree must be configured for replication if an IBM Tivoli Directory Server administrator wants schema changes to be replicated?

#### A. cn=schema

- B. cn=localhost
- C. cn=replication
- D. cn=ibmpolicies

# **QUESTION 75**

A customer is configuring replication between a supplier and a consumer in the IBM Tivoli Directory Server Web Administration Tool and it fails. Which two logs will help resolve this error? (Choose two.)

- A. audit.log from the supplier
- B. ibmrepl.log from the supplier
- C. ibmslapd.log from the supplier
- D. ibmslapd.log from the targeted consumer
- E. lostandfound.log from the targeted consumer

Correct Answer: CD

# **QUESTION 76**

Which command stops a remote instance of an IBM Tivoli Directory Server?

- A. kill
- B. db2stop
- C. idsslapd
- D. idsdirctl

**Correct Answer:** D

# **QUESTION 77**

There is a small amount of data changes to make to multiple servers in a replication topology, including custom schemas. Which command accomplishes this with the least impact to running systems?

- A. idsldif2db
- B. idsbulkload
- C. idsldapexop
- D. idsldapmodify

**Correct Answer:** D

# **QUESTION 78**

A customer is preparing to bulkload a large LDIF file to a server. The size of the LDIF file is 500 MB. What should the minimum amount of disk space available be in the Idapimport (-L parameter) directory?

- A. 250 MB
- B. 500 MB
- C. 1 GB
- D. 1.5 GB

**Correct Answer:** D

# **Trying our product!**

- ★ 100% Guaranteed Success
- ★ 100% Money Back Guarantee
- ★ 365 Days Free Update
- ★ Instant Download After Purchase
- ★ 24x7 Customer Support
- ★ Average 99.9% Success Rate
- ★ More than 69,000 Satisfied Customers Worldwide
- ★ Multi-Platform capabilities Windows, Mac, Android, iPhone, iPod, iPad, Kindle

# **Need Help**

Please provide as much detail as possible so we can best assist you. To update a previously submitted ticket:

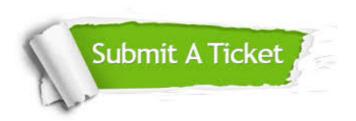

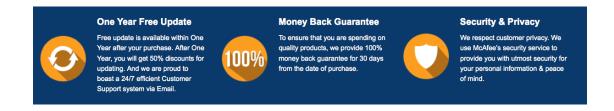

# Guarantee & Policy | Privacy & Policy | Terms & Conditions

Any charges made through this site will appear as Global Simulators Limited.

All trademarks are the property of their respective owners.

Copyright © 2004-2015, All Rights Reserved.